## **Preface to First Edition, May 2010**

Some six years since I wrote the above, I still have not completed the intended project and so I have 'upgraded' this work to a 'published' edition. It remains unaltered from the original PhD thesis apart from the addition, below, of a corrigenda.

I still have plans to publish the additional material mentioned above. During the last six years, I have pursued some interesting and highly-relevant research topics during my employment as a research project manager in the research and consultancy division of the UK's Mines Rescue Service. This material is overdue for publication too.

*David Gibson, May 2010*

The remainder of this volume is a close copy of the text of my submitted PhD thesis.

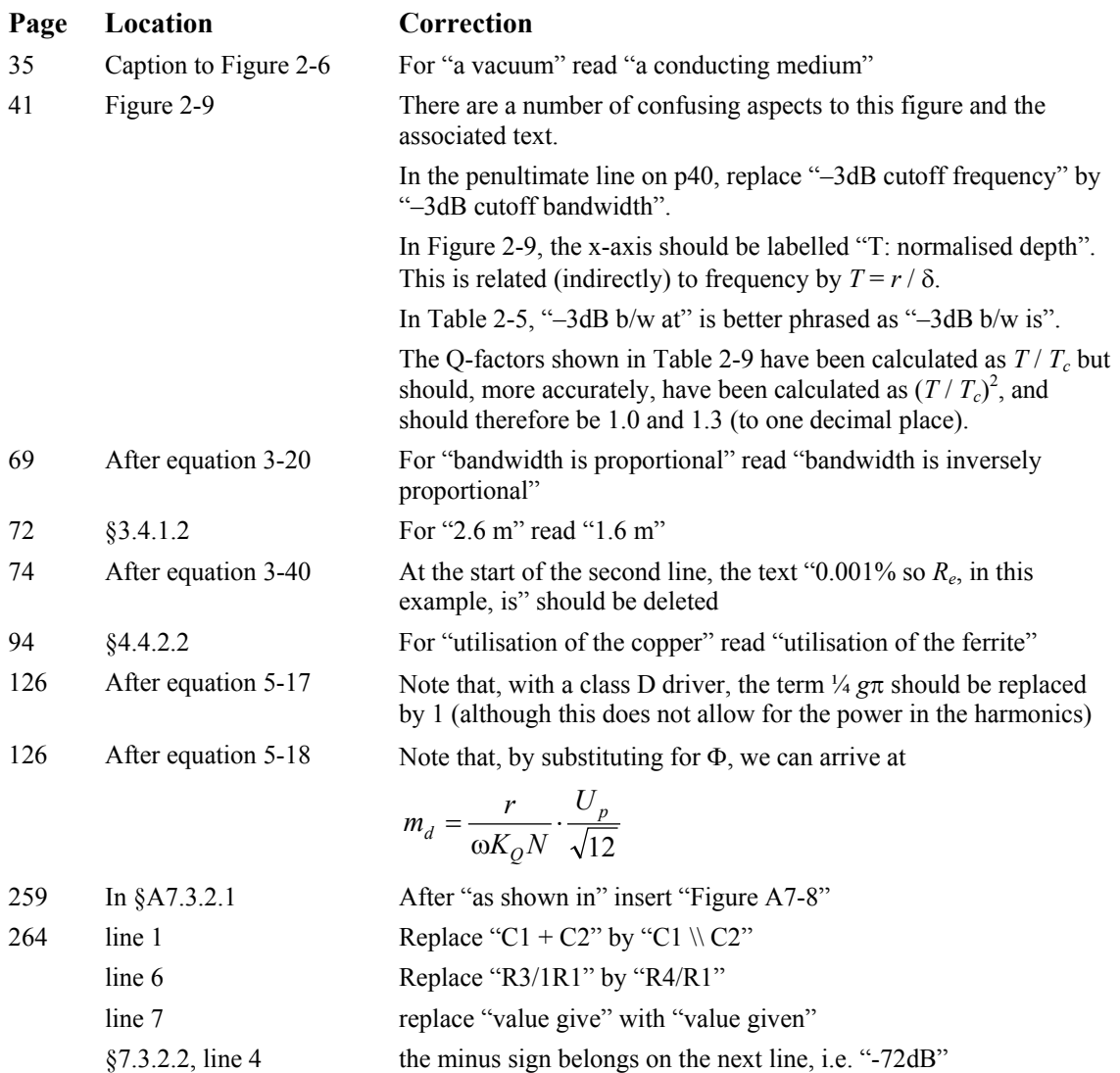

## **Corrigenda**